# NTU SDM EDUCATION

Clement Su / 蘇志文 Jim Yu / 游景麟 Jeffrey Liu / 劉智雄

# THINGS WE WILL SHARE.

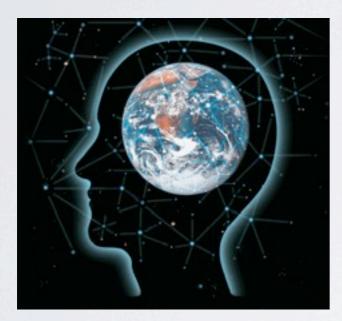

**Experience** 

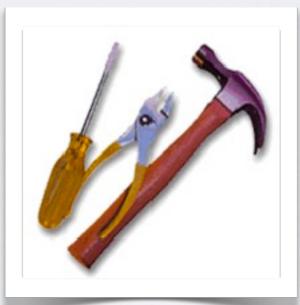

Tools

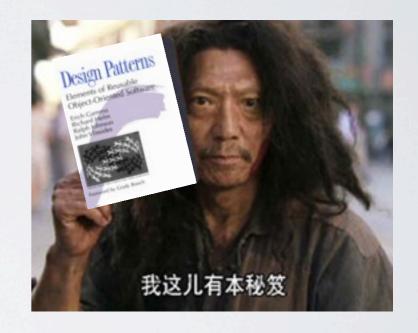

#### **Design Patterns**

## Week I - 9/30

Rational Team Concert Concept Design Document Web Application Development

# AGENDA

## Week 2 - 10/14

Rational Software Architect Design Patterns - Creational Patterns

## Week 3 - 10/21

Design Patterns - Structural Patterns

### Week 4 - 10/28

Design Patterns - Behavioral Patterns

# AGILE DEVELOPMENT

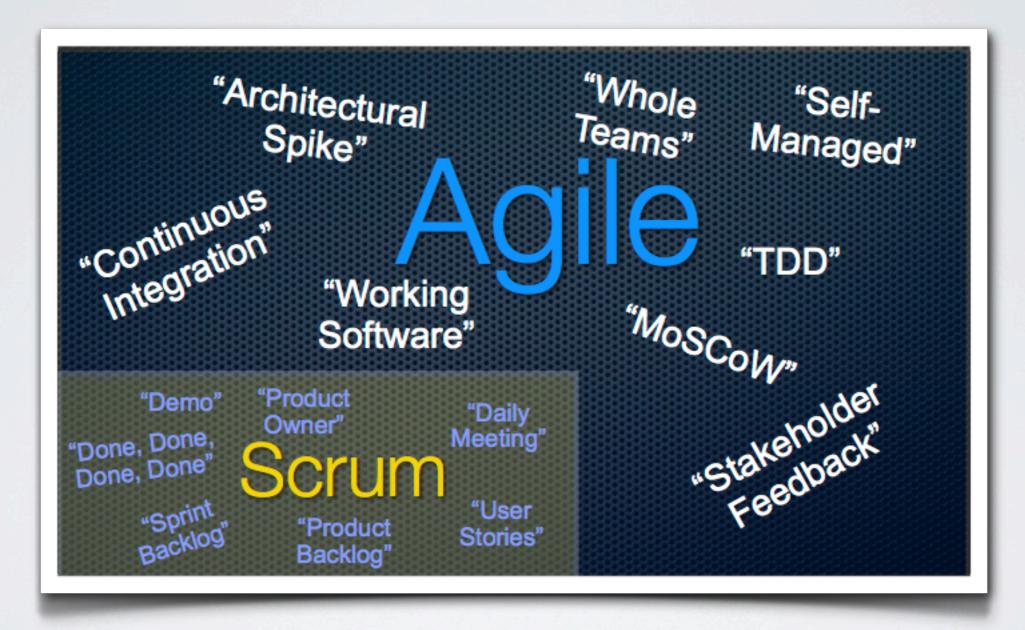

# RTC SHARING

#### What is scrum?

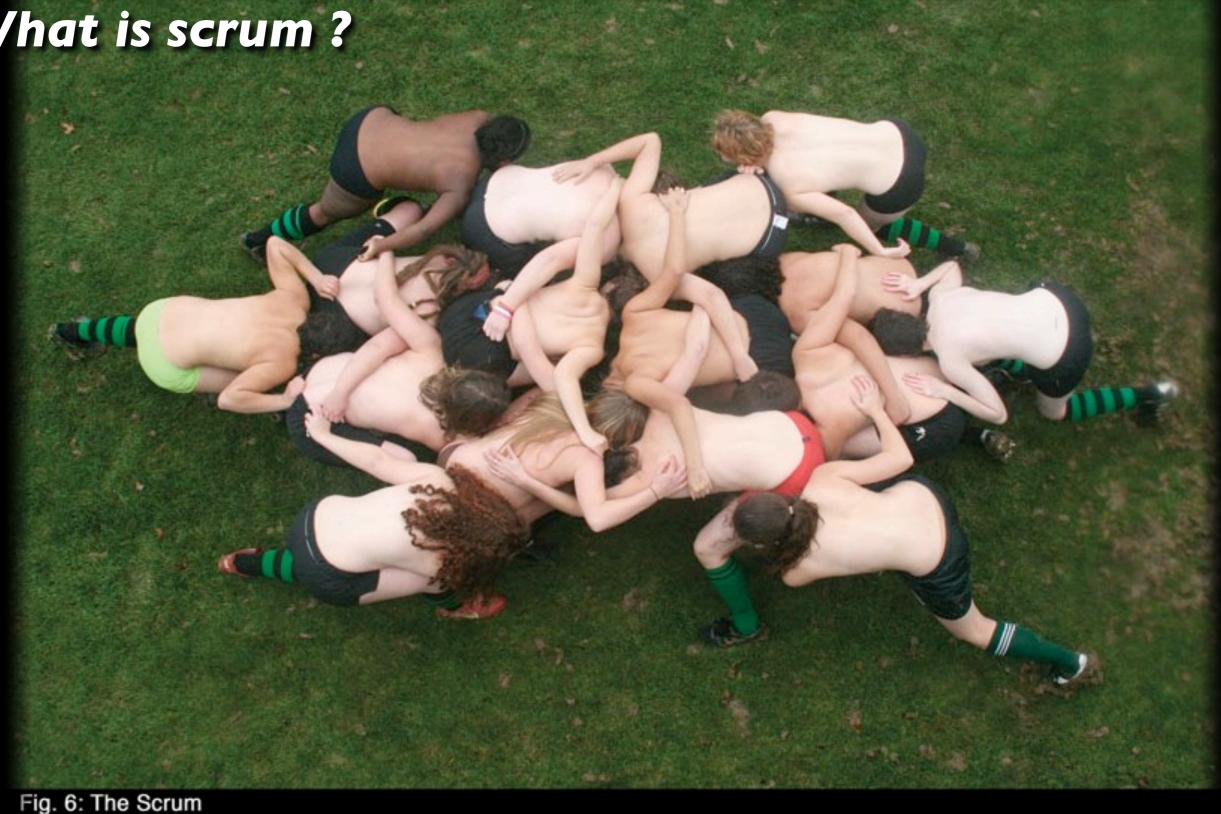

The scrum is a pushing contest between two teams of eight players. The ball is fed in from the side by the scrumhalf and the team that drives their opponent backwards and hooks the ball out past the last foot of their own scrum wins posession. A scrum down is used to restart play after certain infractions such as a "knock on" or a forward pass.

http://www.oberlin.edu/stuorg/womrugby

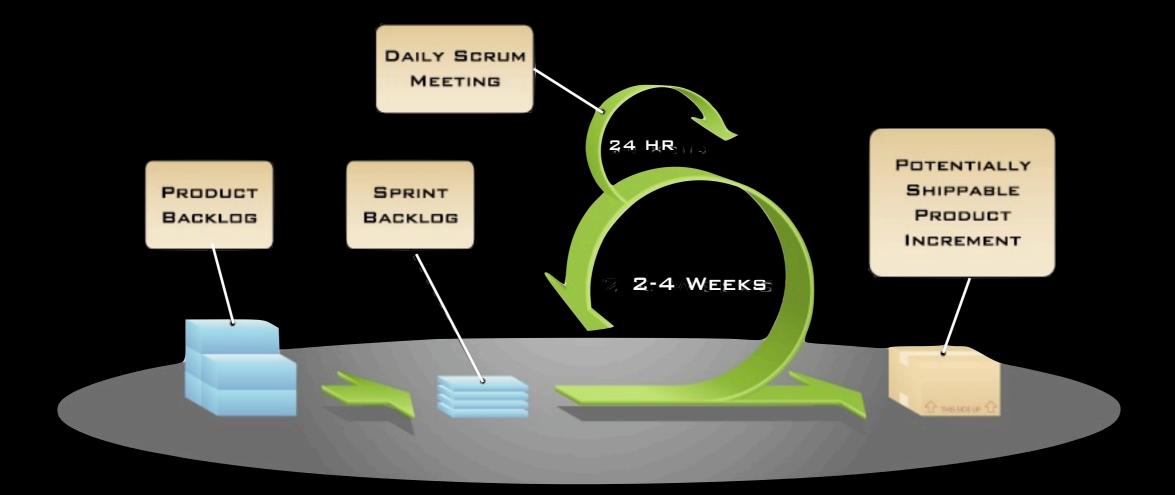

ROLES CEREMONIES ARTIFACTS

PRODUCT OWNER

SCRUM MASTER

TEAM MEMBER

Sprint Planning

SPRINT REVIEW

Sprint retrospective

DAILY SCRUM

PRODUCT BACKLOG

Sprint Backlog

## **Jazz Architecture**

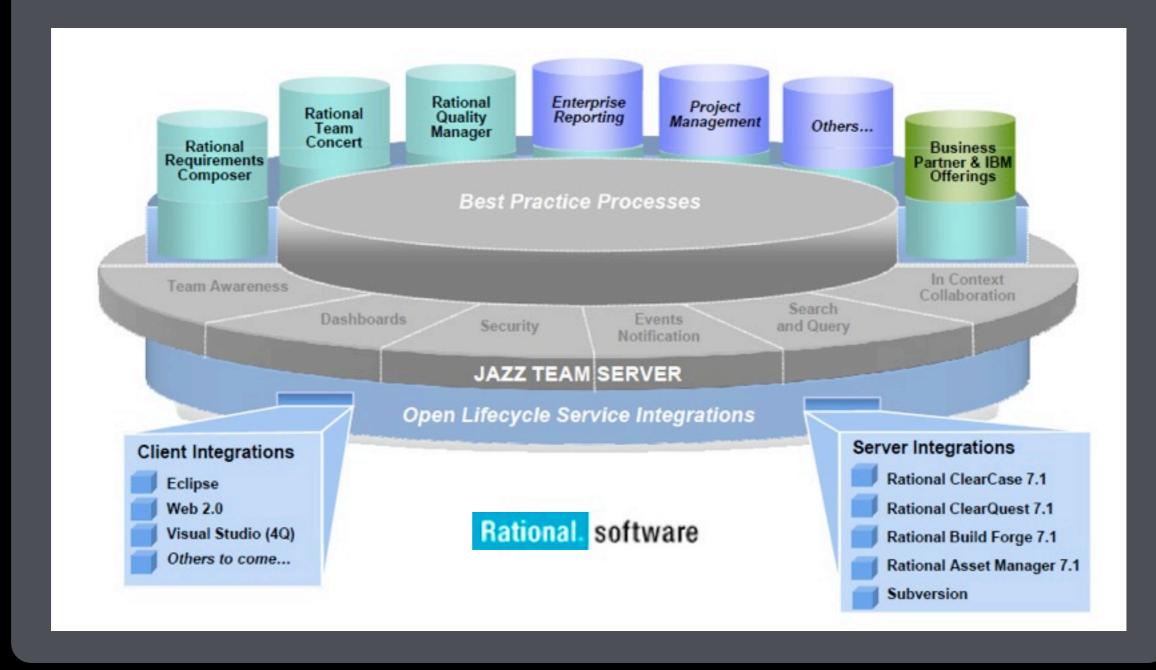

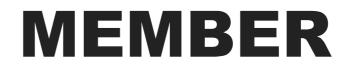

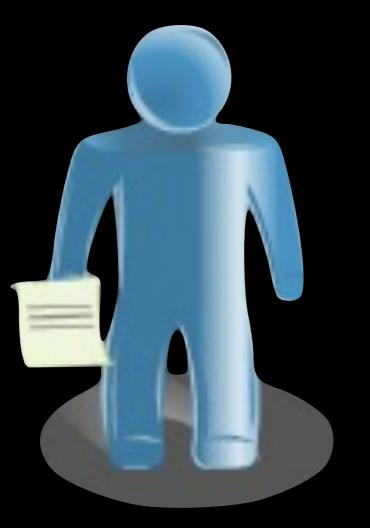

## Profile

## Availability

#### Preference

Thursday, September 30, 2010

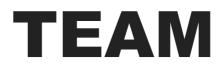

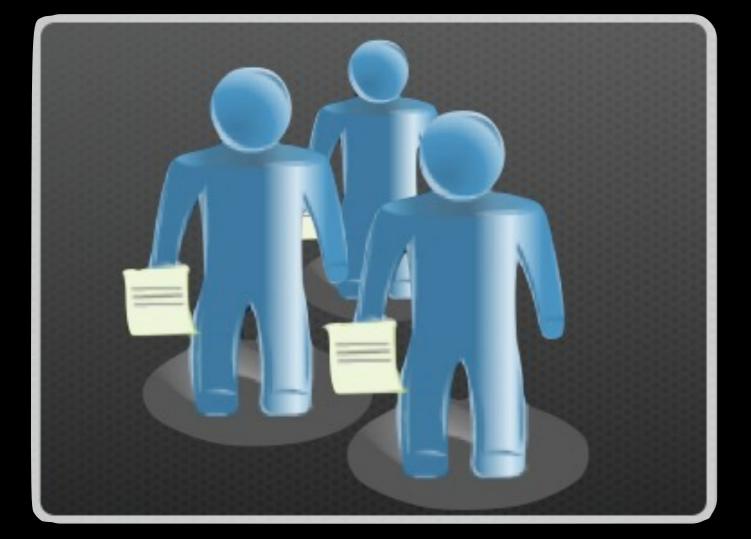

# Team Members Development Line Process

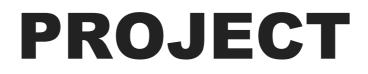

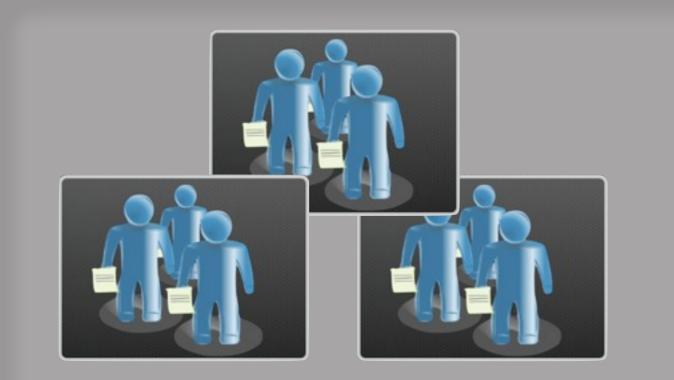

### Teams

#### Release

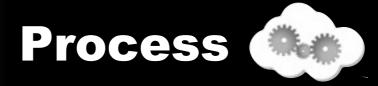

Thursday, September 30, 2010

#### Process

| Naming       | Product Backlog, Sprint                               |
|--------------|-------------------------------------------------------|
| Roles        | Scrum Master, Product Owner                           |
| Permissions  | Only Scrum Mater Can create iteration plan            |
| Precondition | All code must be code reviewed before checkin         |
| Follow up    | When bug fixed, QA will be notified to verify the fix |

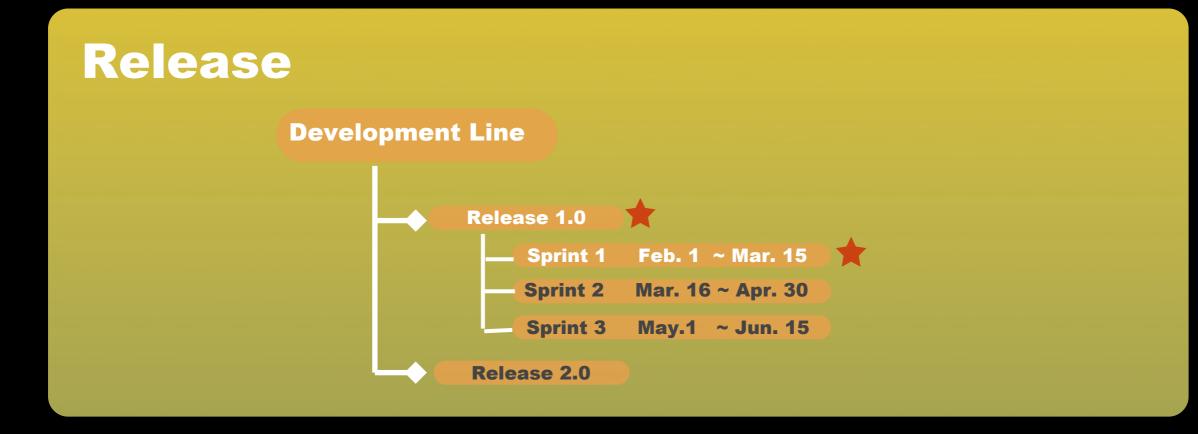

# **WORK ITEM**

- Each Work item will be associated with an **estimate**
- Along with team member's available resource, the progress and loading of each individual/team/iteration plan could be transparently tracked
- Supported notification mechanisms : mails , event views, RSS , pop-up

| 🚥 4.4 m1 Apr 19, 2008  | 8 - May 19, 2008 | 3                |                        |   |   |                                                    |                                                                 |               |
|------------------------|------------------|------------------|------------------------|---|---|----------------------------------------------------|-----------------------------------------------------------------|---------------|
| Name                   | Team Area        | Progress         |                        |   |   |                                                    |                                                                 |               |
| JUnit Plan             | JUnit Team       | 79 / 79   - h    | No Open Work Estimated |   |   | 0%                                                 |                                                                 |               |
| 🚥 4.4 m2 May 19, 200   | 8 - Jun 18, 200  | B                |                        |   |   |                                                    |                                                                 |               |
| Name                   | Team Area        | Progress         |                        |   |   |                                                    |                                                                 |               |
| JUnit Plan             | JUnit Team       | 13 / 186   -47 h |                        |   |   | 75%                                                |                                                                 |               |
| 🚥 4.4 May 19, 2008 - n | etch hne or      |                  |                        |   |   |                                                    |                                                                 |               |
| Name                   | Team Area        | Progress         |                        | + | P | Bill Cassavelli<br>Closed Items: 8   Open Items: 0 | Progress: 25 / 25   - h                                         | Estimated: -  |
| JUnit Release Plan     | JUnit Team       | 0 / 0 h          |                        | • |   | Jason Mitchell<br>Closed Items: 1   Open Items: 0  | Progress: 0 / 0   - h                                           | Estimated: -  |
|                        |                  |                  |                        | • | P | Markus Kent                                        | No Open Work                                                    | Estimated     |
|                        | JUnit Team       | 0 / 0 /          |                        |   |   | Closed Items: 13   Open Items: 1                   | Progress: 54 / 54   - h                                         | Estimated: 0% |
|                        |                  |                  |                        |   | 1 | Markus Kent<br>Closed Items: 13   Open Items: 1    | No Open Work Estimated<br>Progress: 54 / 54   - h Estimated: 0% |               |

# **VERSION CONTROL**

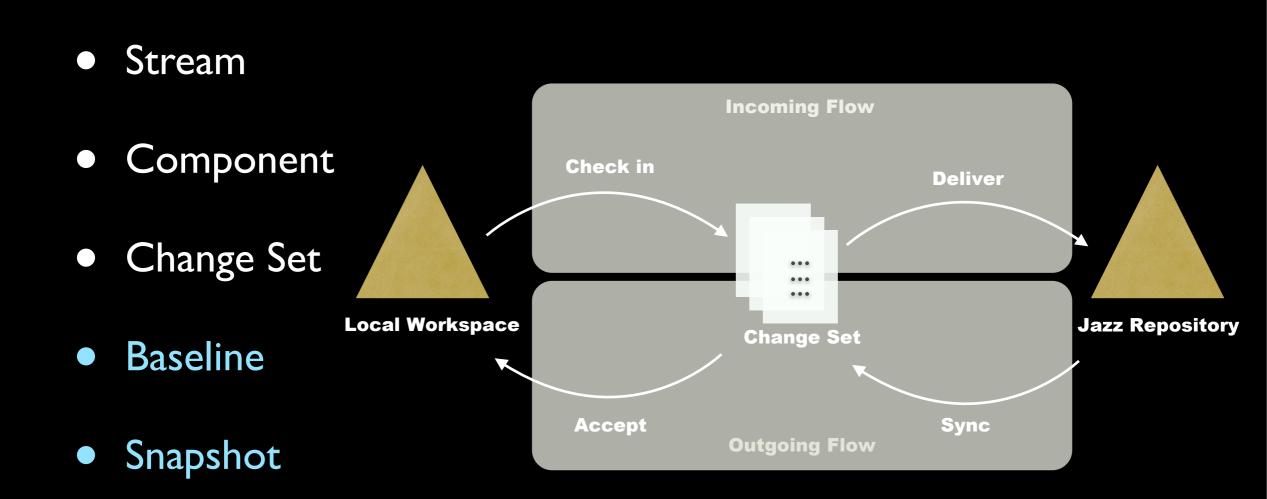

# **CONTINUOUS INTEGRATION**

- Build Scheduling
- Build Progress monitoring
- Build Alert
- Build Result Viewing
- Regression Testing
- Coverage Testing
- Linkage with other artifacts
  - •Work items
  - Change Sets

#### **Jazz Build Engine**

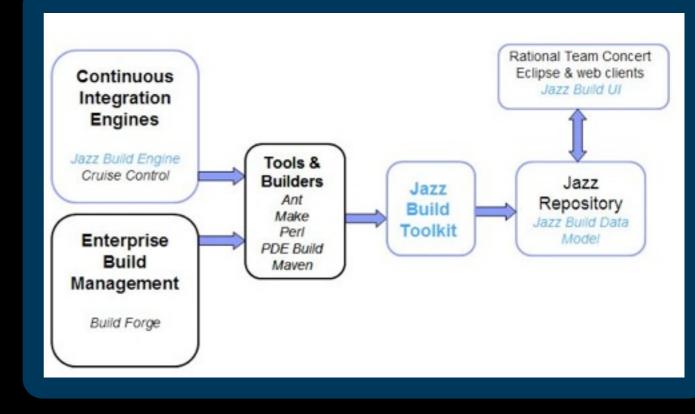

## REPORT

Various project artifacts make it expensive to create report on-the-fly

A data warehouse is a storage facility for read-only, historical and aggregated data.

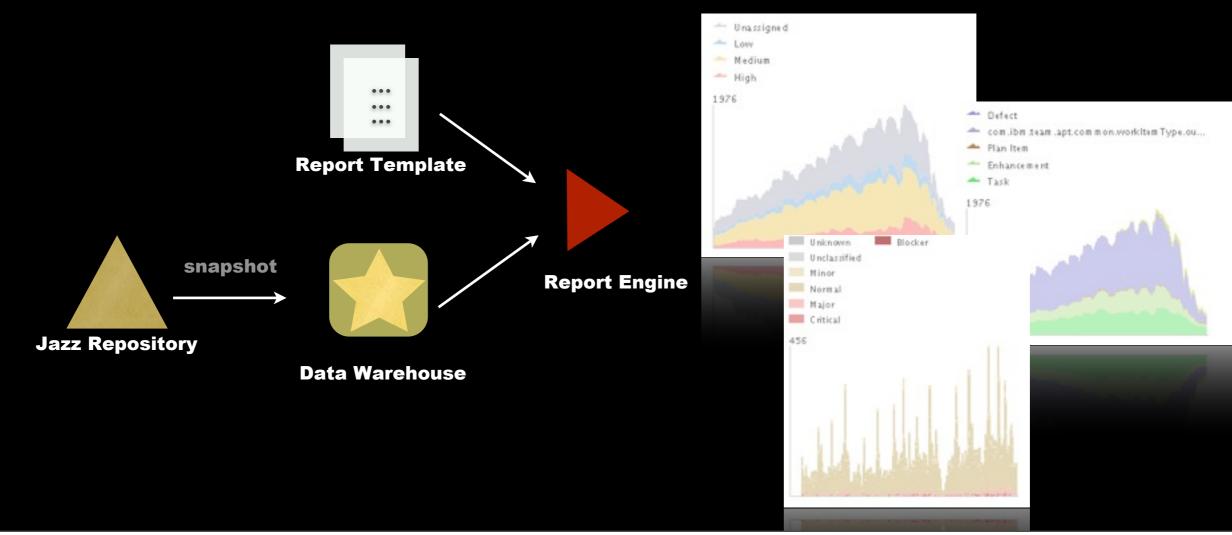

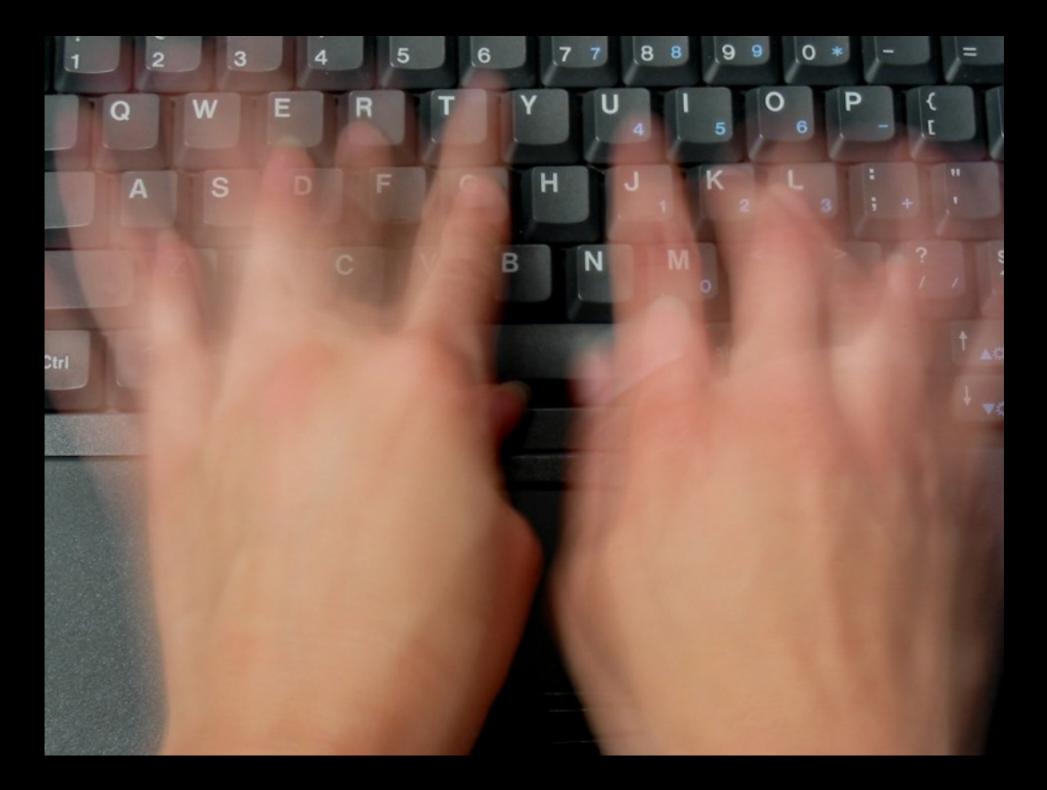

# Measurable Productivity

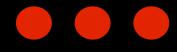

## **Work Assignments**

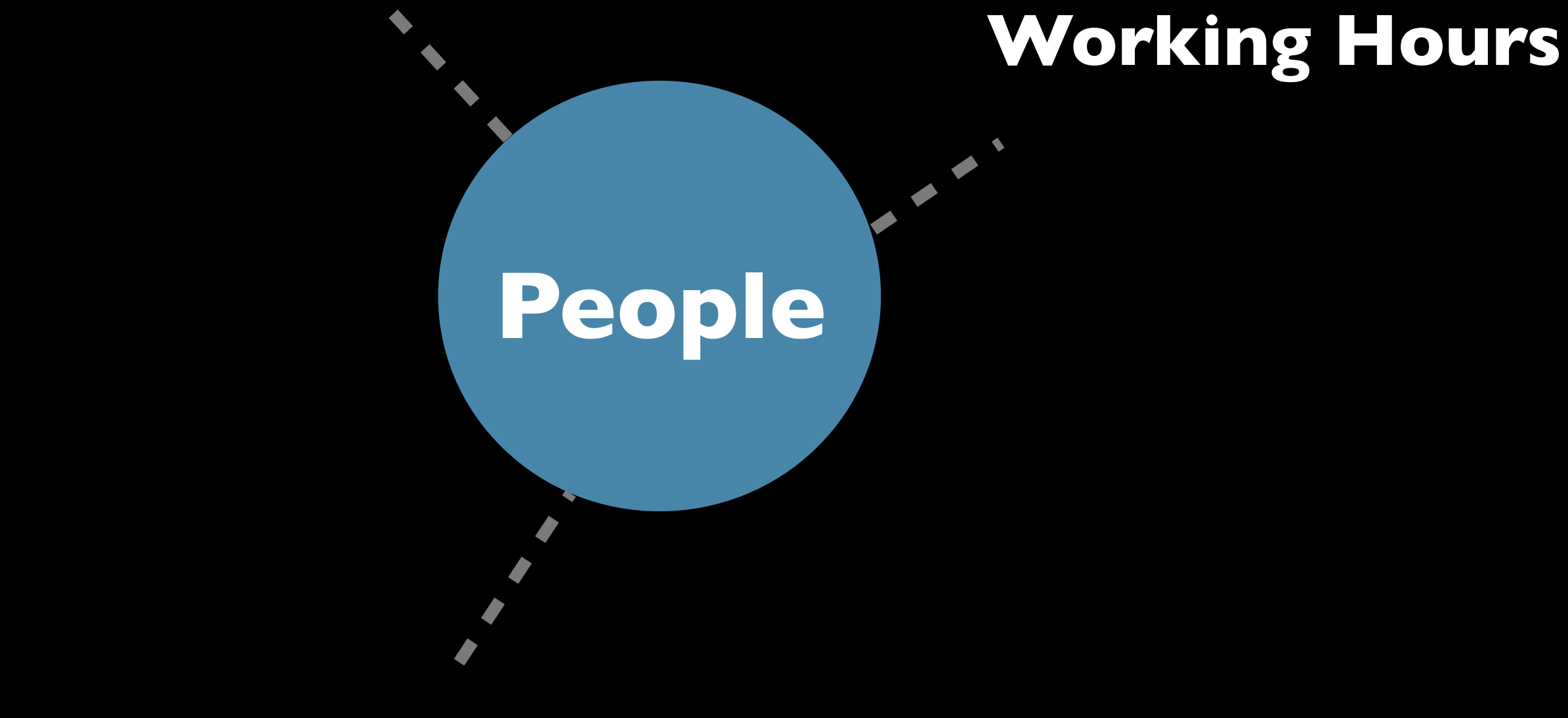

#### **Scheduled Absences**

Thursday, September 30, 2010

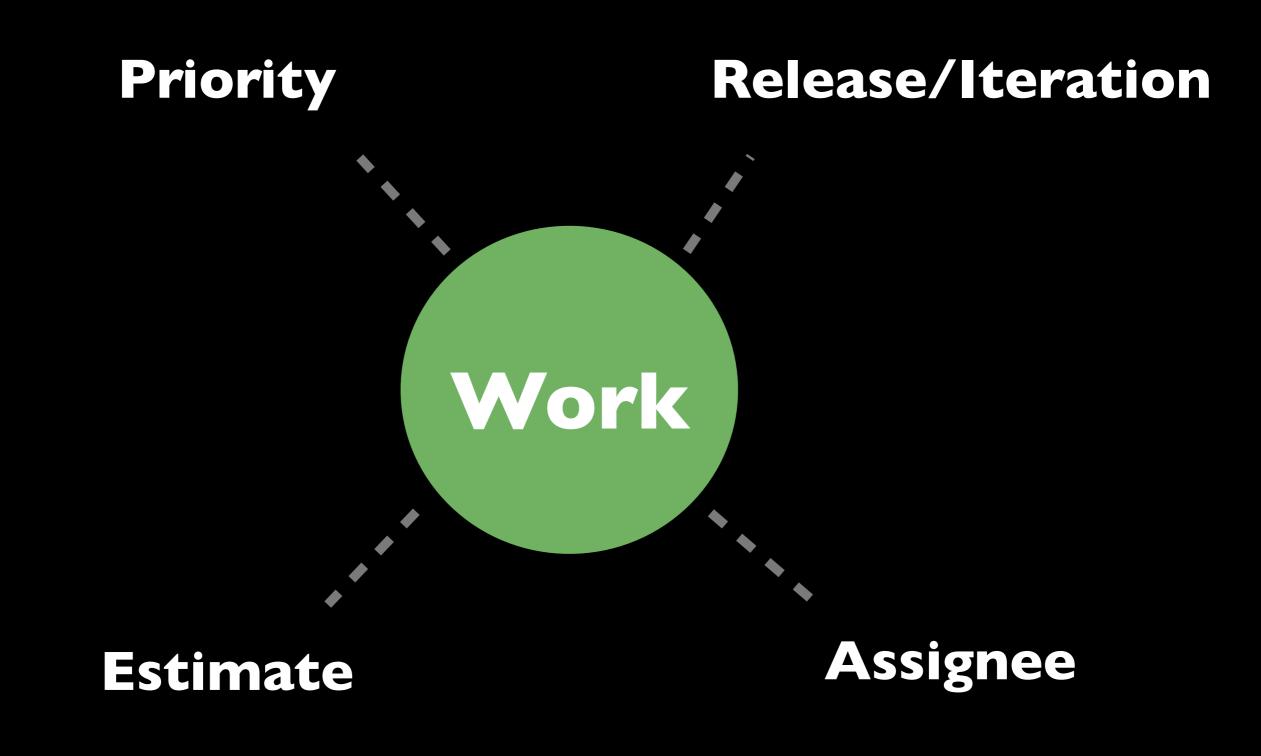

#### Thursday, September 30, 2010

Load: 52 / 72 | +20 h Es

Estimated: 100%

### Work Load

| Sprint S Backlog (Missane S) C       176: while box tracing         S Sprint S Backlog *       Image: Sprint S Backlog *         cam Area: AV Conference Team   Reration: Missane S (8/17/09 - 8/31/08)   4 Closed   27.0ast       Image: Sprint S Backlog         Jeffrey Lia       Image: Sprint S Sprint Neeting       Image: Sprint S Sprint Neeting         Image: Sprint Neeting       Image: Sprint S Sprint Neeting       Image: Sprint S Sprint Neeting         Image: Sprint Neeting       Image: Sprint S Sprint Neeting       Image: Sprint S Sprint Neeting         Image: Sprint Neeting       Image: Sprint S Sprint Neeting       Image: Sprint S Sprint Neeting         Image: Sprint Neeting       Image: Sprint S Sprint Neeting       Image: Sprint S Sprint Neeting         Image: Sprint Neeting       Image: Sprint S Sprint Neeting       Image: Sprint S Sprint Neeting         Image: Sprint Neeting       Image: Sprint S Sprint Neeting       Image: Sprint S Sprint Neeting         Image: Sprint S Sprint Neeting       Image: Sprint S Sprint Neeting       Sprint S Sprint S Sprint S Sprint Neeting         Image: Sprint S Sprint Neeting       Image: Sprint S Sprint Neeting       Image: Sprint S Sprint S Sprint                                                                                                    | Java - Iteration plan Spr                                                                                                    | int S Backlog - Milestone 5 -      | Rational Tea    | m Concert - /Vo    | sluri rs/Broadwa                                                                                                | w/Dev/     | RTC-AdTech                                                                                                    |  |  |
|----------------------------------------------------------------------------------------------------|----------------------------------------------------------------------------------------------------|------------------------------------|-----------------|--------------------|----------------------------------------------------------------------------------------------------|------------|----------------------------------------------------------------------------------------------------|--|--|
| Sprint S Backlog *         care Area: AV Conference Team   Beration: Milestene 5 (#/13/199 - 4/31/991   4 Closed   22 Open         image: Sprint S Backlog *         image: Sprint S Backlog *         image: Sprint Sprint S                                                                                                    | 2 ±   2 · ∞   2 ·   5 · 0 · Q ·   5 # 6 ·   5 #   1 · 0 · 0 ¢ · 0 ·                                                                                                    |                                    |                 |                    |                                                                                                    | El 2, Isra |                                                                                                    |  |  |
| Area Area Area Area Area Area Area Area                                                                                                    | Sprint S Backlog (Miestone S)                                                                                                    | G 176: while box tracing           |                 |                    |                                                                                                    |            | 0                                                                                                    |  |  |
| Jeffrey Lia       Crossed home: 31 (Open heme: 15       Liad: \$27/321 + 20 h       Extinued 1000         Intraction 5 Sprint Meeting       I hour       1 mgh       210         Intraction 5 Sprint Meeting       I hour       1 mgh       210         Intraction 5 Sprint Meeting       I hour       1 mgh       210         Intraction 5 Sprint Meeting       I hour       1 mgh       210         Intraction 5 Sprint Meeting       I hour       1 mgh       210         Intraction 5 Sprint Meeting       I hour       1 mgh       210         Intraction 4 MAX Set Sprover       ON Closed       5 Medum       224         Intraction 4 MAX Set Sprover       ON Closed       5 Medum       224         Intraction 5 Meeting       Intraction 10 (Deen heme: 10)       Intraction 224       Intraction 217 (B) + 1318       Extended         Intraction 5 Meeting       Intraction 5 Meeting       Intraction 5 Meeting       Intraction 217 (B) + 1318       Meeting         Intraction 5 Meeting       Intraction 5 Meeting       Intraction 5 Meeting       Intraction 5 Meeting       Intraction 5 Meeting         Intraction 5 Meeting       Intraction 5 Meeting       Intraction 5 Meeting       Intraction 5 Meeting       Intraction 5 Meeting         Intraction 5 Meeting       Intraction 5 Meeting       <                                                                                                    | Sprint 5 Backlog *                                                                                                    |                                    |                 |                    | Bas                                                                                                    | RA         | Save                                                                                                    |  |  |
| Closed loom: 3 (Open loom: 15     Inst 12 / 32   -20 h     Immated 100       Instruction 5 Sprint Meeting     I hour     1 map; 27       Pass user performance to SP UAs     I hour     1 map; 27       Instruction 5 Sprint Meeting     I hour     1 map; 27       Pass user performance to SP UAs     I hour     1 map; 27       Instruction of AV controllers and display, XY session duration     I hour     1 map; 28       Self Session Handler Belichtoring for Iteration 5     1 Map; 28     I map; 27       Map; 284 AV Conformance Meeting     I hour     1 map; 28       Self Session Handler Belichtoring for Iteration 5     1 Map; 27       Map; 284 AV Conformance Muetioning for Iteration 5     1 Map; 27       Map; 284 AV Conformance Muetioning for Iteration 5     1 Map; 27       Map; 284 AV Conformance Muetioning for Iteration 5     1 Map; 27       Map; 284 AV Conformance Muetioning for Iteration 5     1 Map; 27       Map; 284 AV Conformance Muetioning for Iteration 5     1 Map; 27       Map; 284 AV Conformance Muetioning for Iteration 5     1 Map; 27       Map; 284 AV Conformance Muetioning for Iteration 5     1 Map; 27       Map; 284 AV Conformance Muetioning for Iteration 5     1 Map; 27       Map; 284 AV Conformance Muetioning for Iteration 5     1 Map; 27       Map; 284 AV Conformance Muetioning for Iteration 5     1 Map; 27       Map; 284 AV Conformance                                                                                                    | am Area: AV Conference Team   Iter                                                                                                    | ation: Milestone 5 (8/17/09 - 8/3) | (09) I 4 Closed | 127.0pen           | The second second second second second second second second second second second second second second second se |            |                                                                                                    |  |  |
|                                                                                                    | Jeffrey Liu                                                                                                    |                                    |                 |                    | _                                                                                                    | 1          | Grant by                                                                                                    |  |  |
| Intraction 5 Sports Matering Intraction 5 Sports Matering Intraction 5 Sports Matering Intraction 5 Sports Matering Intraction 5 Sports Matering Intraction 5 Review Matching Intraction 5 Review Matching Intracting Review Matching Intraction 5 Review Matching                                                                                                    | Closed Items: 3   Open Items                                                                                                    | 15                                 |                 | Load: 52 / 72   +7 | 20 h Estimate                                                                                                   | £ 100%     |                                                                                                    |  |  |
| Processes performents its SPF UAs     imageration of AV controller and SPF UAs     Caculate and display AV session duration     Caculate and display AV session duration     Caculate and display AV conteneus functionality with ST Mobils     Late 127 (451+131 % Extended     Taken and part life     Caculate and AV F2P Dense Valee     Taken and part life     Caculate atoms     Kore Fibers     Tap     Tap     Tap     Restand Nork fibers     Tap     Restand Nork fibers     Tap     Restand Nork fibers     Tap     Restand Nork fibers     Tap     Restand Nork fibers     Tap     Restand Nork fibers     Tap     Restand Nork fibers     Tap     Restand Nork fibers     Tap     restance S Review Meeting     () 1 New     Restand Nork fibers     ()     () 1 New     () 1 New                                                                    | Iteration 5 Sprint Meeting                                                                                                    |                                    |                 | 1 hear             | 📅 1 migh                                                                                                    | 605        | Owner                                                                                                    |  |  |
| Integration of AV controller and SP LMs Caculate and display AT session duration. SP Registration with WAS SP Server SP Registration with WAS SP Server ON Closed SP Registration with WAS SP Server ON Closed SP Registration with WAS SP Server ON Closed SP Registration with WAS SP Server ON Closed SP Section Rander Reflacturing for Beratium S List 2 / 45   +33 fr Exting Provide AV F2P Demo Valee Set Section Rander Reflacturing for Beration S Unassigned Unassigned Closed Beres: 1 Recation S Review Meeting Provide Remo: 2 (Open Rems: 1) Recation S Review Meeting Of 1 New Set Section Remoins Charts Training Recation S Review Meeting Set Section Remoins Charts Set Section Remoins Charts Section Remoins Charts Set Section Remoins Charts Set Section Remoins Charts Set Section Remoins Charts Set Section Remoins Charts Set Section Remoins Charts Set Section Remoins Charts Set Section Remoins Charts Set Section Remoins Charts Set Section Remoins Charts Set Section Remoins Charts Set Section Remoins Charts Set Section Remoins Charts Set Section Remoins Charts Set Section                                                                                                    | • 🔝 Integrate AV Conference fund                                                                                                    | tionality with ST Mobile           |                 |                    | 1 1 High                                                                                                    | 27         | Sort By                                                                                                    |  |  |
| Cerviter and display ATF session duration     © 2 hours     © 10 Low     246       StP Region ation with WAS SP Server     0% Closed     \$ Medium     226       StP Session Handler Refacturing for Benation 5     11% Closed     \$ Medium     226       Jory Tiseing     Inter 12 / 45   +13 k     Entimated 100     Interlate Address and post for Closed forms       Image: Contract AV Conference Autority with ST Mobile     18k Closed     1 https://image.contract.com     None Filters       Image: Contract AV F2P Denve View     Image: Closed for Methods     1 https://image.contract.com     None Filters       Unassigned     Closed forms 1     Image: Closed form     200     None Filters       Image: Review Meeting     Image: Closed form     1 https://image.contract.com     None Filters       Image: Review Meeting     Image: Closed form     1 https://image.contract.com     None Filters       Image: Review Meeting     Image: Closed for Meeting     Image: Closed for None     None Filters       Image: Review Meeting     Image: Closed for None     Image: Closed for None     Image: Closed for None       Image: Review Meeting     Image: Closed for None     Image: Review Meeting     Image: Review Meeting       Image: Review Meeting     Image: Review Meeting     Image: Review Meeting     Image: Review Meeting       Image: Review Meeting     Image: Re                                                                                                    | Plan user preference to S                                                                                                    | PUAs                               |                 | @ 2 hours          | 🖶 1 High                                                                                                    | 249        | Priority                                                                                                    |  |  |
|                                                                                                    | integration of AV controlle                                                                                                    | ar and SIP UAs                     |                 | @ 4 heurs          | 1 1 High                                                                                                    | 241        |                                                                                                    |  |  |
| SP Registration with WAS SP Server     OS Closed     S Medium 223     SP Service Handler Reflactaring for Iteration 5     SP Service Handler Reflactaring for Iteration 5     SP Service AV Conference Munctionality with ST Mobile     Iteration 5     SP Service Handler Reflactaring for Iteration 5     Unassigned     Closed Items 1     One of the service S     SP Service Meeting     Provide Reflactaring     Provide Reflactaring     SP Service Meeting     SP Service Meeting     | Caculate and display AV st                                                                                                    | ession duration                    |                 | @ 2 hours          | 10 Low                                                                                                    | 248        | Bars                                                                                                    |  |  |
| SP Session Handler Refactoring for Iteration 5       118 Closed       5 Modium       224         Jorry Tseing                                                                                                    |                                                                                                    |                                    |                 |                    |                                                                                                    | 225        | Load                                                                                                    |  |  |
| Joery Tseng     Los of terms     Joery Tseng     Last 12 / 46   +33 k     Extinue     Last 12 / 46   +33 k     Extinue     Last 12 / 46   +33 k     Extin  |                                                                                                    |                                    |                 |                    |                                                                                                    |            |                                                                                                    |  |  |
|                                                                                                    | and the second second se |                                    |                 | LINCHORN           | E Particular                                                                                                    |            |                                                                                                    |  |  |
| Second AV P2P Demo Valeo     Second AV P2P Demo Valeo     Second AV P2P Demo Valeo     Second AV P2P Demo Valeo     Second Randar Rankaring for Interation S     Second Randar Rankaring for Interation S     Second Randar     Chinad Rankari D (Open Rankaring     Second Rankaring     Second Rankaring | 1942 B                                                                                                    | 10                                 |                 | Lost 32/651+1      | 12.h facimate                                                                                                   |            |                                                                                                    |  |  |
|                                                                                                    |                                                                                                    |                                    |                 |                    |                                                                                                    |            | Resolved items                                                                                                  |  |  |
| SP Section Handler Refacturing for Instation 5     I Maduan     224       Unassigned     Cleard Refs. 2 (Open Refs. 1)     Related Work Refs. 5       Instation 5 Review Meeting     I Insur     5 Meeture       Related Work Refs.     Insuration 5 Review Meeting     I Insur       Related Work Refs.     Insuration 5 Review Meeting     Insuration 5 Review Meeting                                                                                                    |                                                                                                    |                                    |                 |                    |                                                                                                    | 235        | More Filters                                                                                                    |  |  |
| Linassigned<br>Closed Items D   Open Items 1<br>Related Work Items<br>Shoe Racking<br>Unplaned Closed Item<br>Next Plans<br>T<br>T<br>T<br>T<br>T<br>T<br>T<br>T<br>T<br>T<br>T<br>T<br>T                                                                                                    |                                                                                                    | an fac instation 5                 |                 |                    |                                                                                                    |            | Taga                                                                                                    |  |  |
| Clased Items D (Open Items 1<br>Revalue S Review Meeting                                                                                                    |                                                                                                    | ing for the second of              |                 |                    |                                                                                                    | -          |                                                                                                    |  |  |
|                                                                                                    |                                                                                                    | 1                                  |                 |                    |                                                                                                    |            |                                                                                                    |  |  |
| rrview Planned News Charts                                                                                                    |                                                                                                    |                                    |                 | @ 1 heur           | S Medium                                                                                                    | 239        |                                                                                                    |  |  |
| mine Rassel Revs Charts                                                                                                    |                                                                                                    |                                    |                 |                    |                                                                                                    |            |                                                                                                    |  |  |
| ender Plannel News Charts                                                                                                    |                                                                                                    |                                    |                 |                    |                                                                                                    |            |                                                                                                    |  |  |
| 2+ 21 = the Content Works   0 +   # E = 2 + 0 ●<br>2+ 21 = the Content Works   0 +   # E = 2 + 0 ●                                                                                                    |                                                                                                    |                                    |                 |                    |                                                                                                    |            | 1. The second second second second second second second second second second second second second second second |  |  |
| 2+ 21 = the Content Works   0 +   # E = 0 € #) ⊕<br>3+ 21 = the Content Works   0 +   # E = 0 € #) ⊕                                                                                                    |                                                                                                    |                                    |                 |                    |                                                                                                    |            |                                                                                                    |  |  |
| 2)+<br>() + () + () + () + () + () + () + () +                                                                                                    |                                                                                                    |                                    |                 |                    |                                                                                                    |            |                                                                                                    |  |  |
| Di+ Di                                                                                                    |                                                                                                    |                                    |                 |                    |                                                                                                    |            | -                                                                                                    |  |  |
| Di+ Di                                                                                                    | arries Banned Berrs Charts                                                                                                    |                                    |                 |                    |                                                                                                    | _          |                                                                                                    |  |  |
| [5+]] electronetteries [0+] を目の営行●                                                                                                    |                                                                                                    |                                    | 11 4            | No Current Works   |                                                                                                    | 0.         | 1.000000                                                                                                    |  |  |
|                                                                                                    |                                                                                                    |                                    | 1.              |                    | _                                                                                                    | -          |                                                                                                    |  |  |
| enzie Parend Rent Cheth                                                                                                    |                                                                                                    |                                    |                 | Se Course Merche   |                                                                                                    | 1.000      |                                                                                                    |  |  |
|                                                                                                    | strike Rannel Rent Charts                                                                                                    |                                    |                 |                    |                                                                                                    |            |                                                                                                    |  |  |
|                                                                                                    |                                                                                                    |                                    |                 |                    |                                                                                                    |            |                                                                                                    |  |  |
|                                                                                                    |                                                                                                    |                                    |                 |                    |                                                                                                    |            |                                                                                                    |  |  |
|                                                                                                    |                                                                                                    |                                    |                 |                    |                                                                                                    |            |                                                                                                    |  |  |
|                                                                                                    |                                                                                                    |                                    |                 |                    |                                                                                                    |            |                                                                                                    |  |  |
|                                                                                                    |                                                                                                    |                                    |                 |                    |                                                                                                    |            |                                                                                                    |  |  |
|                                                                                                    |                                                                                                    |                                    |                 |                    |                                                                                                    |            |                                                                                                    |  |  |

|      | A Java - Iteration plan Sprint S Backlog - Milestone S - Rational                                                                                                    | Team Concert - /Volumes/Bro                                               | adway/Dev/RTC-AdTer                                     | dh .                                  |    |
|------|----------------------------------------------------------------------------------------------------|---------------------------------------------------------------------------|---------------------------------------------------------|---------------------------------------|----|
| 10   | - G G [ B + B   H +   S + O + Q + ] S # G + [ S + P   S + S + S + S + S + S + S + S + S + S                                                                                                    | i ⊂ a                                                                     |                                                         | [] 4/ mm                              | -  |
| -    | C Sprine 5 Racking (Minesters 1) (2) 3 176 while bear tracing                                                                                                    |                                                                           |                                                         |                                       |    |
| 12   | 10 Sprint S Backlog *                                                                                                    |                                                                           | E 2 11 11 4                                             | C 10 10 10 10 100                     | а, |
| 2    | Team Area: All Conference Team   Relation: Milestone 5 (8/17/08 - 8/01/08)   4 Cleand   27 Opt                                                                                                    | Progress 8 / 107   +0.h                                                   | 8                                                       | fatimated 10                          | 86 |
| de l | Description of the second second | -                                                                         | 1                                                       | Group by                              |    |
| 2    | Closed Innte. 3 ( Open News) 13<br>Instation 1 Sprint Meeting                                                                                                    | Propres 8/18/ +1                                                          | <ul> <li>Estimated 2006</li> <li>1 Hugh 2340</li> </ul> | Owner                                 | 8  |
| -    | · · · · · · · · · · · · · · · · · · ·                                                                                                    |                                                                           | T 1140 27                                               | Seri By                               |    |
|      | Para unar preference in SP URA                                                                                                    | O 2 hours                                                                 | T 1100 040                                              | Priority                              |    |
|      | D Integration of AV controller and SP UKs                                                                                                    | © 4 hours                                                                 | E 116ph 241                                             | (cost )                               |    |
|      | Caculate and display KV session duration                                                                                                    | © 2 hours                                                                 | 10 10 ine 248                                           | Bara                                  |    |
|      | * E SP Registration with WAS SP Server                                                                                                    | Di Cissai                                                                 | # 5 Medium 225                                          | Popesi                                | 9  |
|      | * (E) SIP Session Handler Reflectoring for Iteration 5                                                                                                    | 118 Canel                                                                 | B 5 Medium 234                                          |                                       |    |
|      | Inter Trans                                                                                                    | The Calor                                                                 |                                                         | Exclude<br>Deturn and past its.       |    |
|      | Choised Items: 1   Open Items: 20                                                                                                    | Progress 17311                                                            | h Estimated 2008                                        | Realized terms                        |    |
|      | * () Integrate AV Conference functionality with ST Mobile                                                                                                    | 18% Cleved                                                                | 🗄 1 Hages 27                                            | More Filters_                         |    |
|      | Kacord All F2F Deno Video                                                                                                    |                                                                           | 😸 5 Medium 235                                          | Taga.                                 |    |
|      | <ul> <li>* (i) 19 Second Hardler Relationing for Instation 1</li> </ul>                                                                                                    |                                                                           | it Stindars 234                                         |                                       |    |
|      | . Unassigned                                                                                                    |                                                                           | ľ                                                       | Related Work Same                     |    |
|      | disc Deset term 3 (dpen term 1     disc Deset term 3)                                                                                                    | Progress 0/11k                                                            | Estimated 30%                                           | Show Backing<br>Unplanned Closed Item |    |
|      |                                                                                                    |                                                                           |                                                         |                                       |    |
|      | Overview Parrier tom Charts                                                                                                    | <this current="" th="" works<=""><th>1.021</th><th></th><th>-</th></this> | 1.021                                                   |                                       | -  |
| -    | 1.75                                                                                                    | 1 outpresent                                                              |                                                         |                                       | -  |
|      | I d* I H                                                                                                    | san chunic anus                                                           | 1.0+                                                    | 1 - 2 - B - B - C                     |    |
|      | Bearine Reveal that Charts                                                                                                    |                                                                           |                                                         |                                       |    |
|      |                                                                                                    |                                                                           | 7                                                       |                                       |    |
| ī    |                                                                                                    |                                                                           | •                                                       |                                       |    |

Work Progress

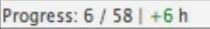

Estimated: 100%

# Development Velocity

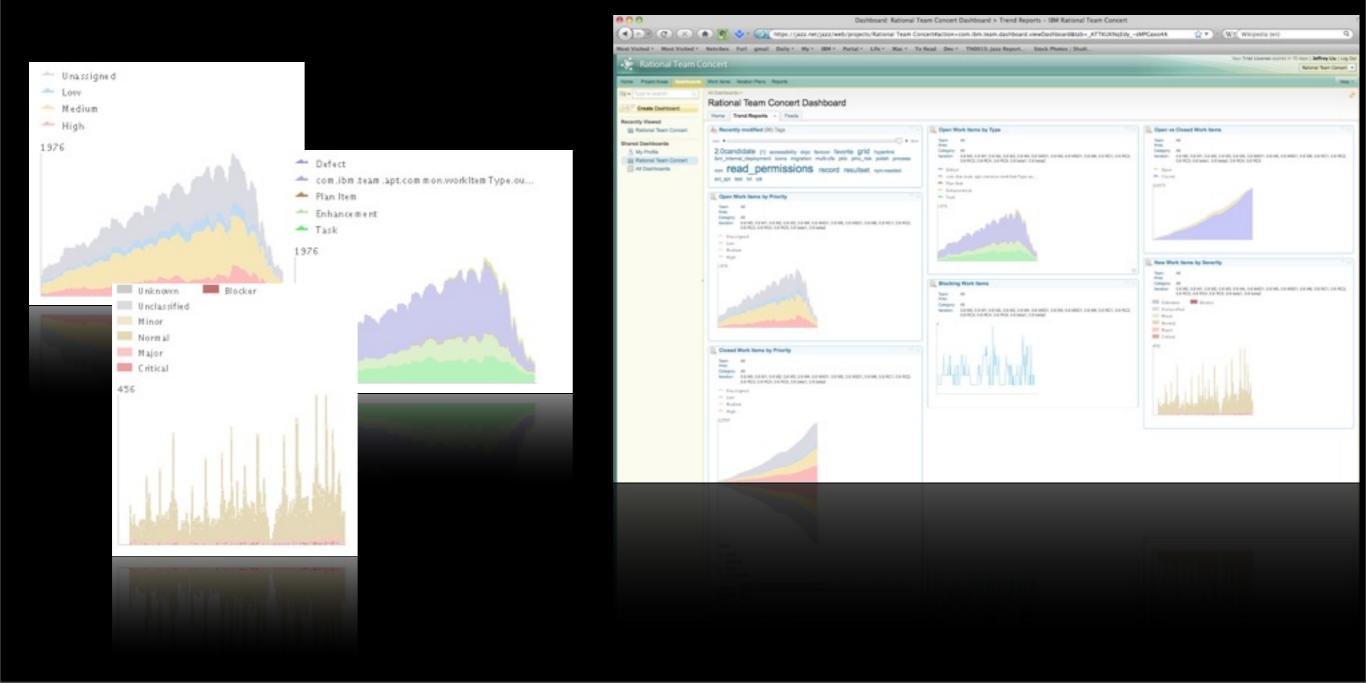

# How it feels like ?

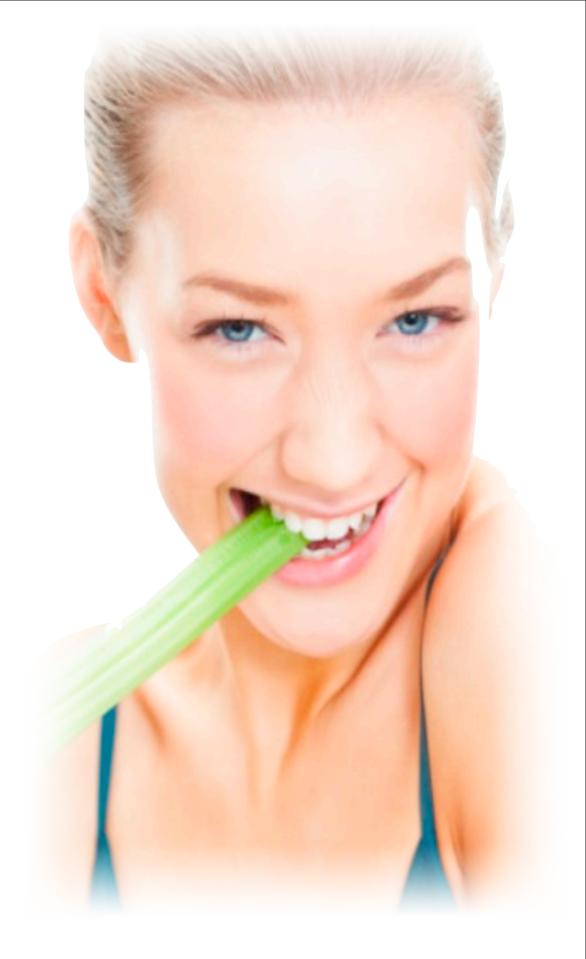

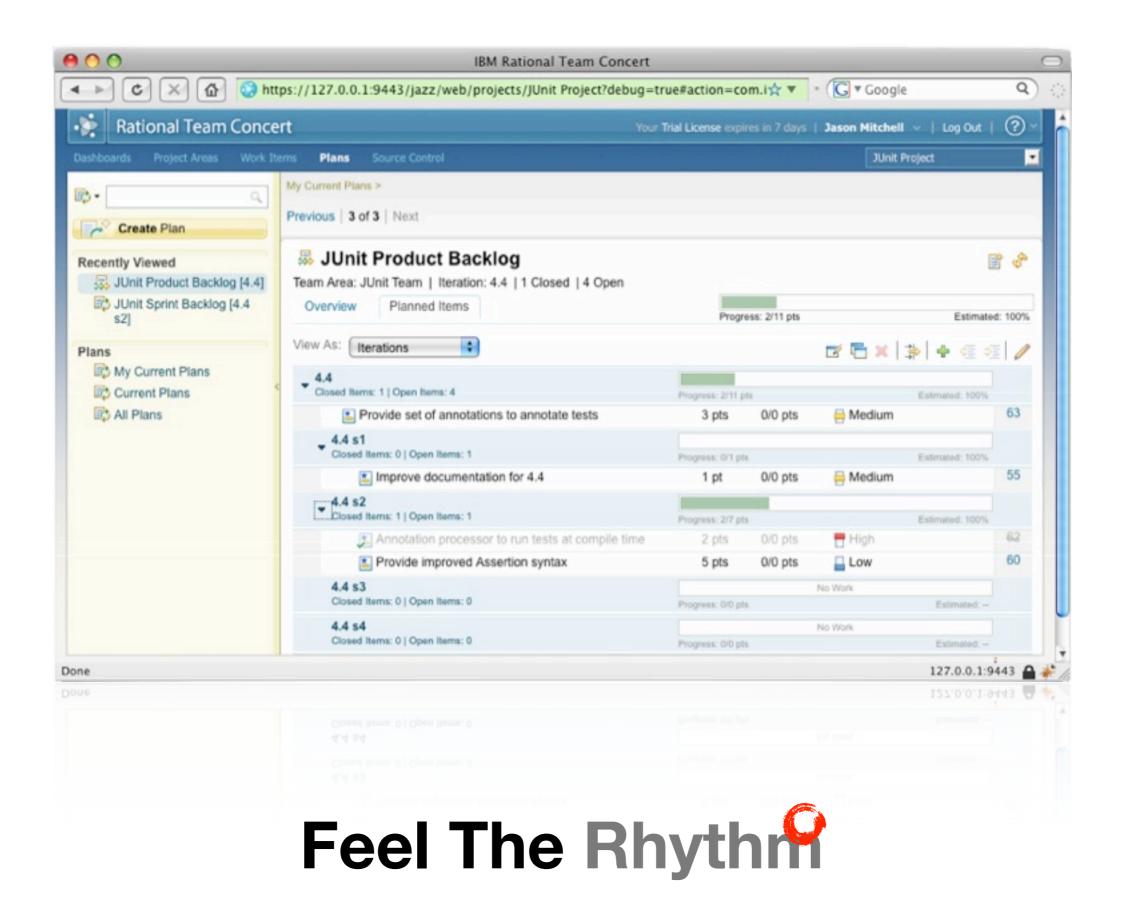

# References

## iazz.net

http://jazz.net/projects/rational-team-concert/

# IBM Information Center

http://publib.boulder.ibm.com/infocenter/rtc/v2r0m0/index.jsp

# RTC in developerWorks

http://www.ibm.com/developerworks/views/rational/libraryview.jsp?product\_by=All+Rational

+Products&search\_by=Scrum+project+management+with+IBM+Rational+Team+Concert+Version+2

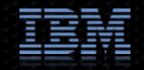